## TP*χ* – TD : **Cristallographie**

## <span id="page-0-0"></span>**Objectifs pédagogiques du TP :**

• Utiliser un logiciel ou des modèles cristallins pour visualiser des mailles et des sites interstitiels et pour déterminer des paramètres géométriques.

## **Matériel disponible :**

— Ordinateur et modèles cristallins.

## **Travail demandé**

À l'aide des animations disponibles sur le site [http://ressources.univ-lemans.fr/AccesLibre/UM/Pedago/](http://ressources.univ-lemans.fr/AccesLibre/UM/Pedago/physique/02/cristallo/structure.html) [physique/02/cristallo/structure.html](http://ressources.univ-lemans.fr/AccesLibre/UM/Pedago/physique/02/cristallo/structure.html) (lien disponible sur la page <http://cahier-de-prepa.fr/tsi1-pascal>), **dessiner** la maille, préciser son **type** et l'**occupation** éventuelle des sites (O et T), déterminer la **composition** chimique (population de chaque atome, coordinence), mesurer la longueur de l'**arête** *a* puis calculer la compacité et la masse volumique des cristaux suivants :

- *⋆* Fer *α* et *γ* (deux variétés allotropes du fer).
- *⋆* Chlorure de Césium CsCl (agent contrastant utilisé pour certaines observations en radiographie).
- *⋆* Chlorure de sodium NaCl (sel de table).
- *⋆* Suflure de zinc (blende) ZnS .
- ★ Fluorine CaF<sub>2</sub>.
- *⋆* Carbone diamant C.

On donne :

- En pm =  $10^{-12}$  m :  $R(Cs^+)$  = 169,  $R(Cl^-)$  = 181,  $R(Na^+)$  = 97,  $R(Zn^{2+})$  = 74,  $R(S^{2-})$  = 184 et  $R(C) = 77.$
- En g*.*mol−<sup>1</sup> : *M*(Cs+) = 169, *M*(Cl−) = 181, *M*(Na+) = 97, *M*(Zn2+) = 74, *M*(S2−) = 184 et *M*(C) = 12. Voir les caractéristiques physico-chimiques sur <http://elementschimiques.fr>

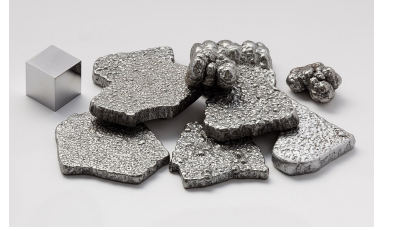

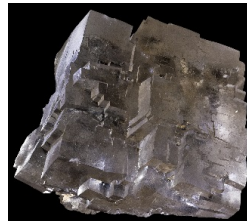

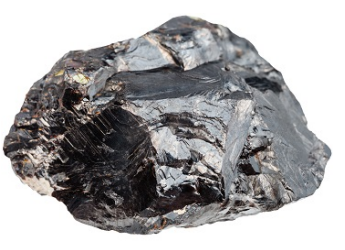

Fer Sel NaCl ZnS blende C diamant

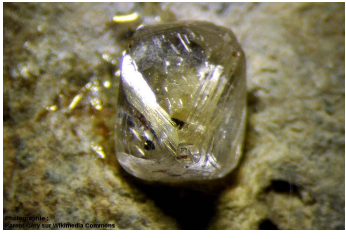